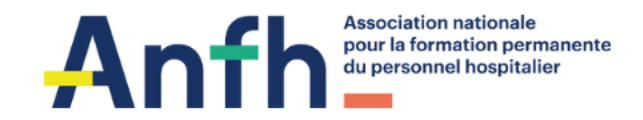

# **Nouvelle Aquitaine**

# **BAROMETRE SOCIAL QVT**

# **Du 25 septembre au 22 octobre 2023**

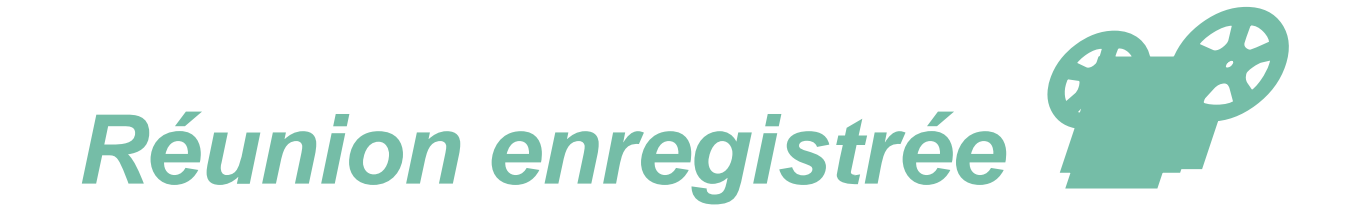

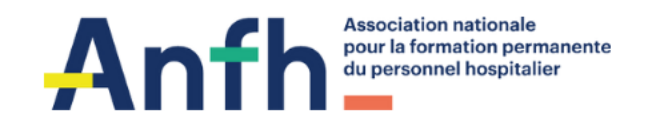

# **8 juin 2023 : Atelier de prise en main de la plateforme du baromètre social QVT**

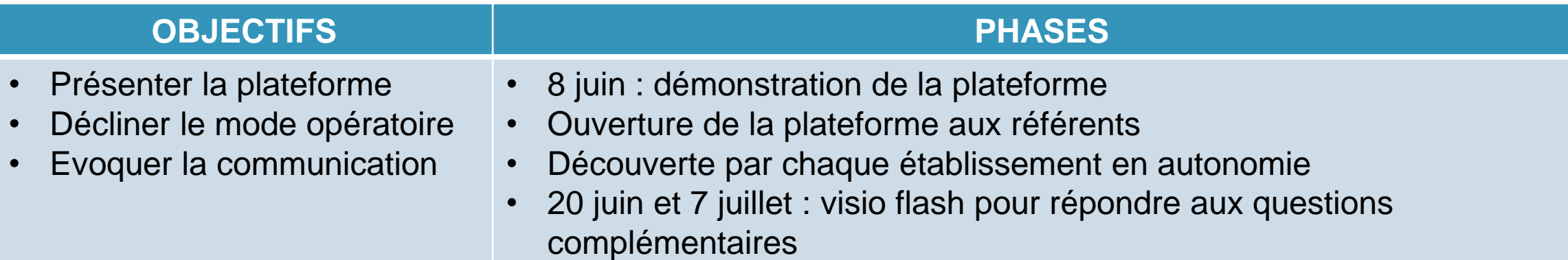

*Animatrice : Isabelle DESCAMPS Modérateurs : Sylvie TEKPO et Anthony BROTTIER Alimentation de la FAQ : Myriam MOUNEIX*

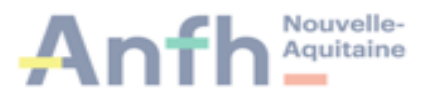

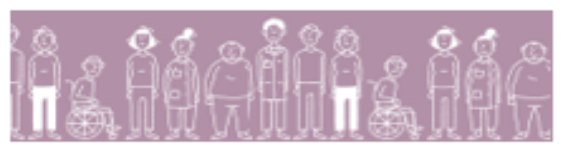

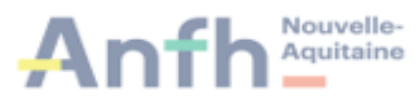

## **CALENDRIER DE DEPLOIEMENT DU BAROMETRE QVT**

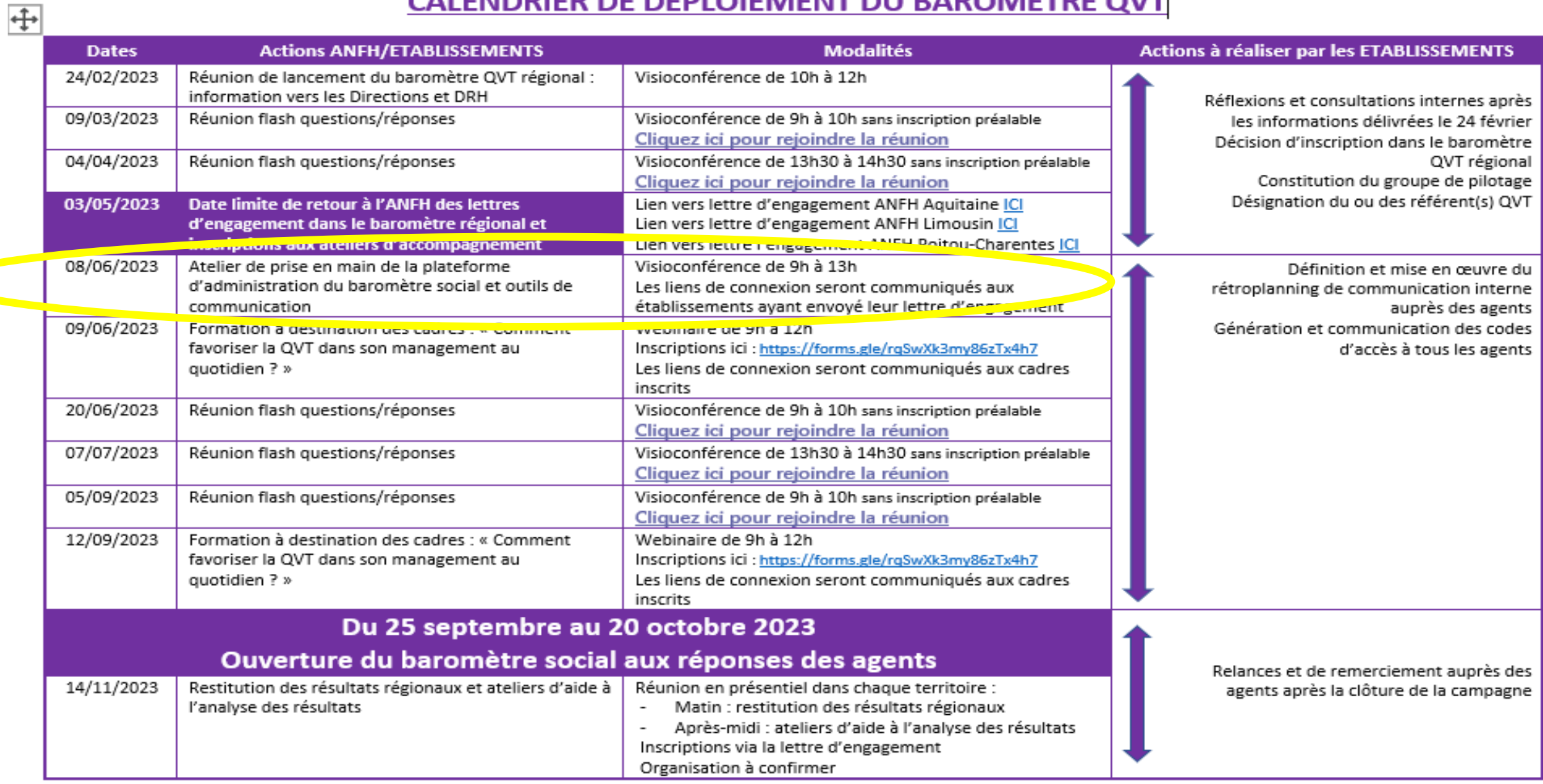

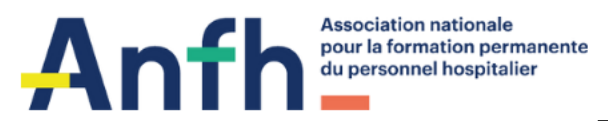

# **Point des inscriptions dans le baromètre QVT régional**

124 Etablissements inscrits sur 287 (43%) 63 620 agents sur 109 446 (58%) A noter: 7 CHS sur 9, 2 CHU/3 mais seulement 50 EHPAD sur 162

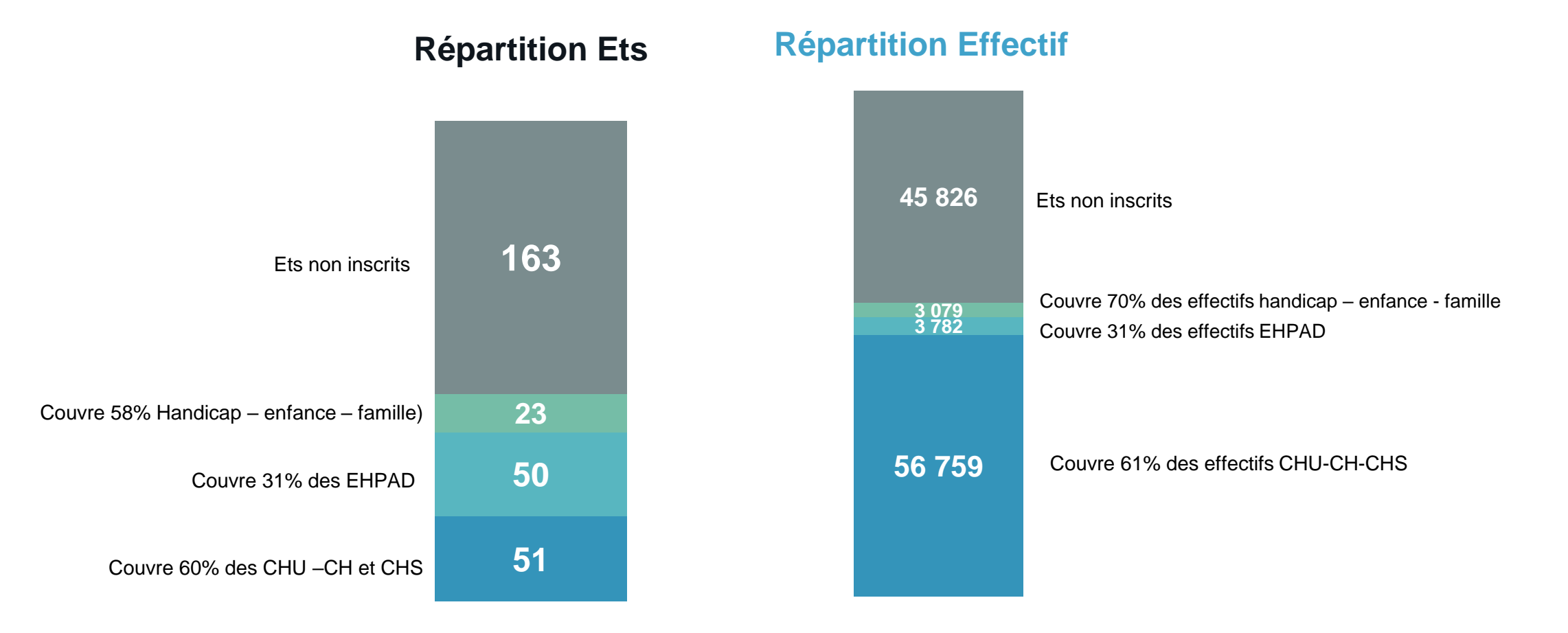

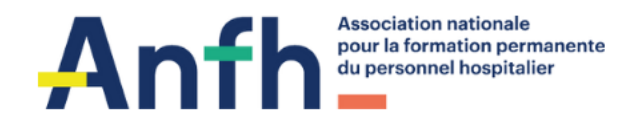

# 01a Baromètre social

- $\triangleright$  Etat des lieux du climat social
- > Questionnaire axé sur :
	- l'organisation et les conditions de travail  $\bullet$
	- les relations au sein de l'équipe  $\bullet$
	- les patients  $\bullet$

 $\sim$  10  $\pm$  10  $\pm$ 

 $\bullet$ 

- **l'encadrement**  $\bullet$
- l'établissement  $\bullet$

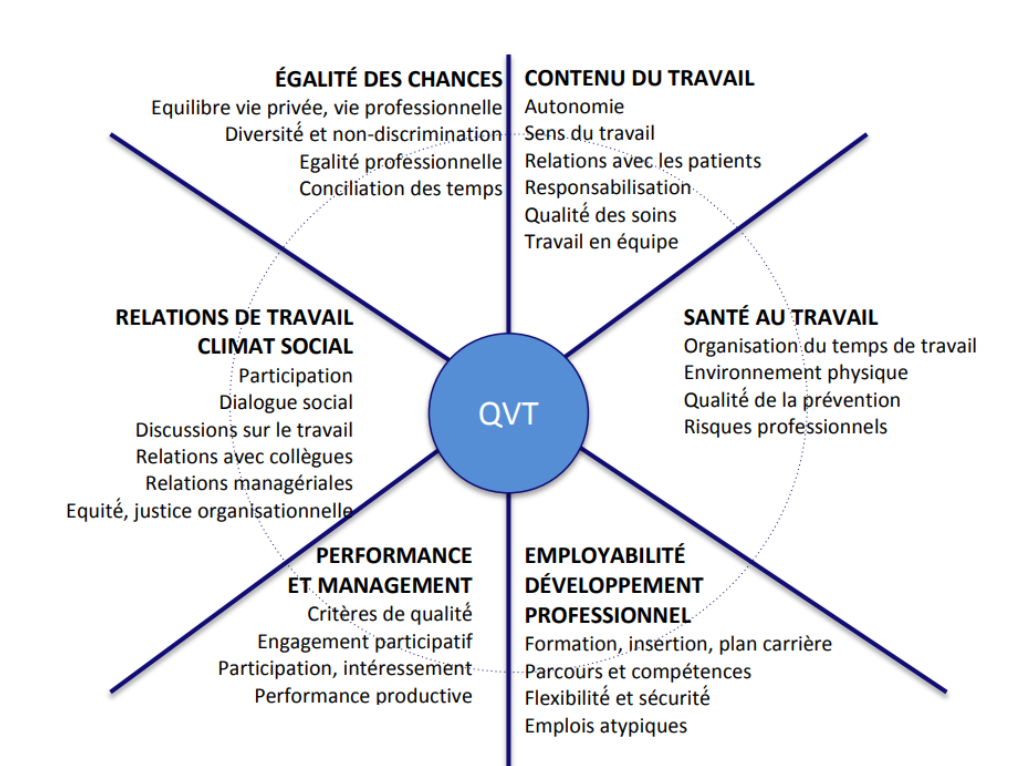

### Selon les axes de la boussole HAS

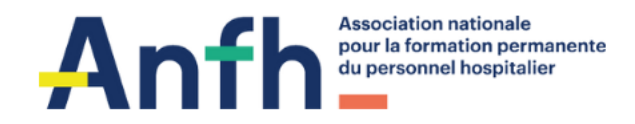

# 01b Baromètre social : pourquoi ?

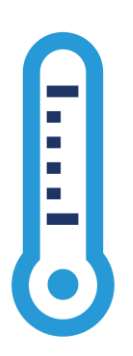

**Première phase d'une démarche d'amélioration de la QVT** 

- ✓ **État des lieux de la perception des agents sur leur quotidien de travail**
- ✓ **Identification des facteurs de risques et des leviers d'amélioration de la QVT**

#### **L'établissement pourra alors**

- ✓ **Elaborer une politique QVT adaptée**
- ✓ **Mettre en œuvre des actions ciblée dans une optique d'amélioration des conditions de travail**

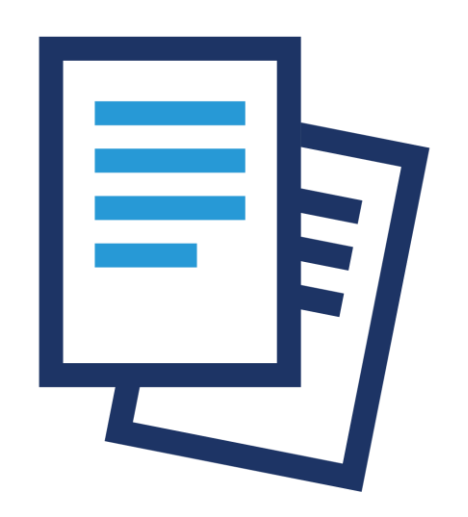

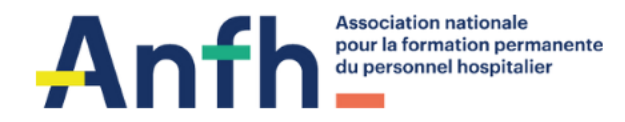

### **Résultats de l'enquête pour le répondant** 02a

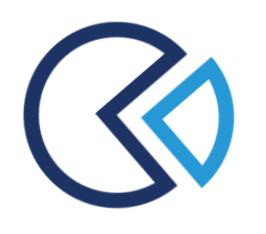

**1 résultat instantané** à l'issue du questionnaire pour le répondant : Rapport flash

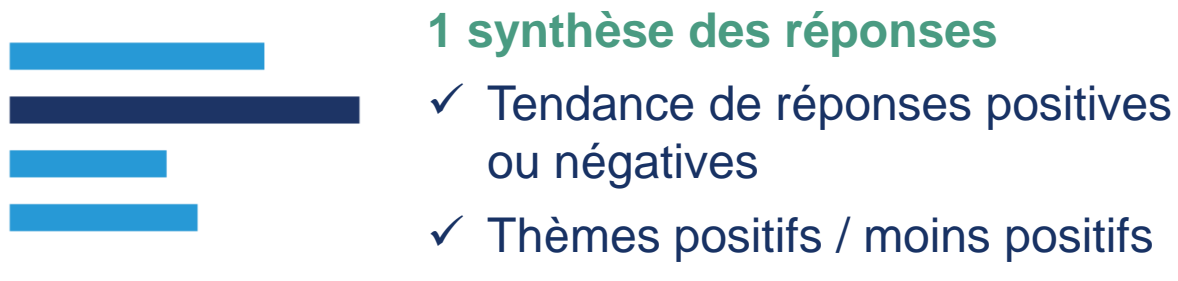

### $\checkmark$  1 document strictement personnel

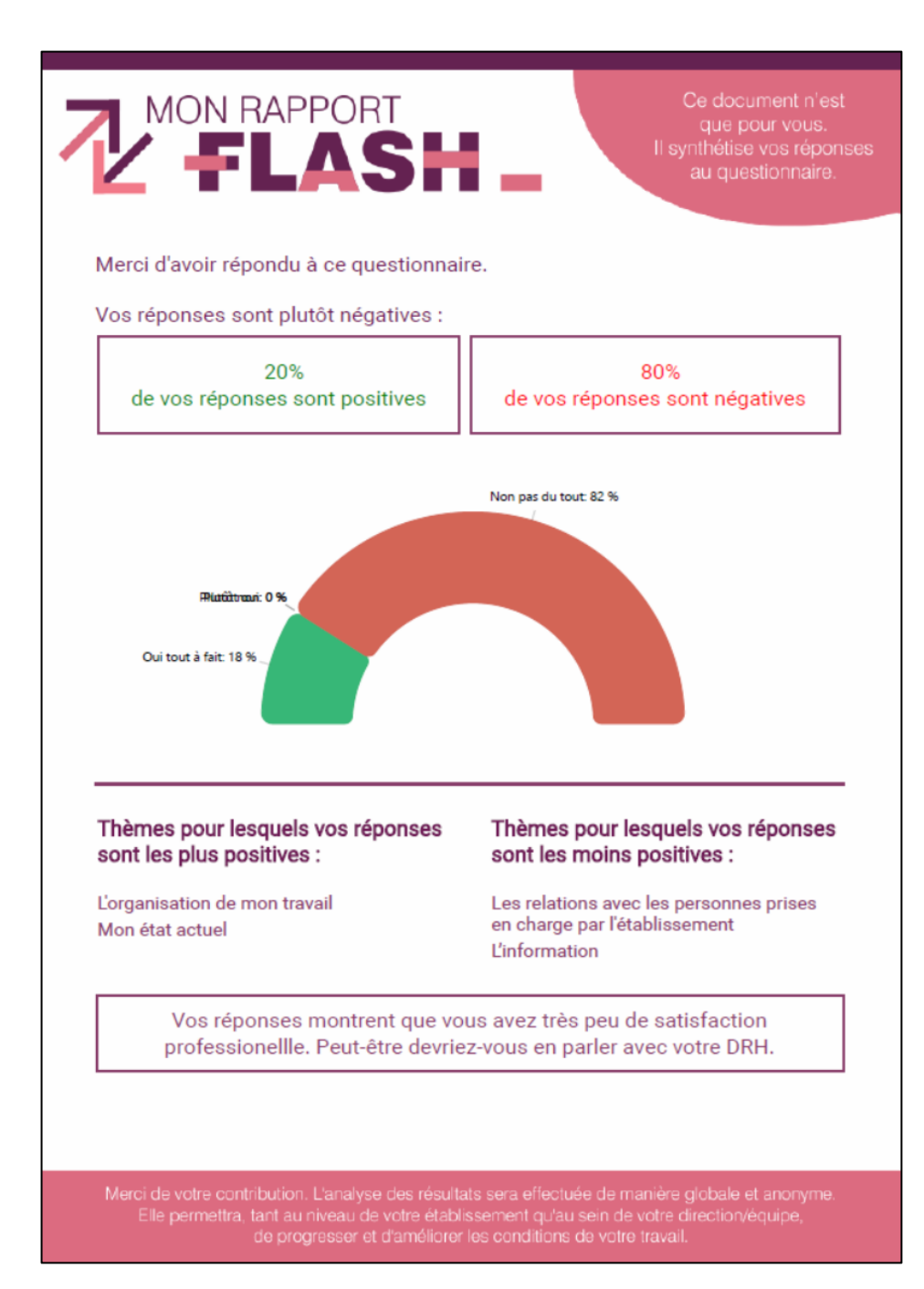

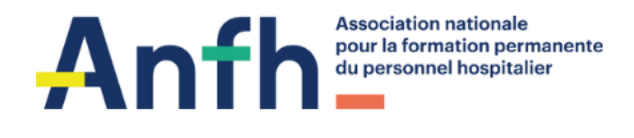

# **Résultats de l'enquête<br>pour l'établissement**

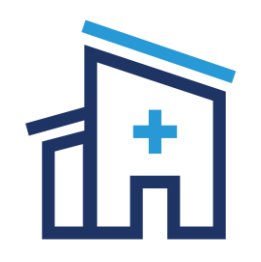

### **Suivi en temps réel** du taux de réponse **Rapport de résultats** comprenant : ✓ Synthèse générale

 $\checkmark$  Résultats question par question

Possibilité d'édition des **résultats par établissement, par site, par filière…** (sous réserve d'un minimum de 10 répondants)

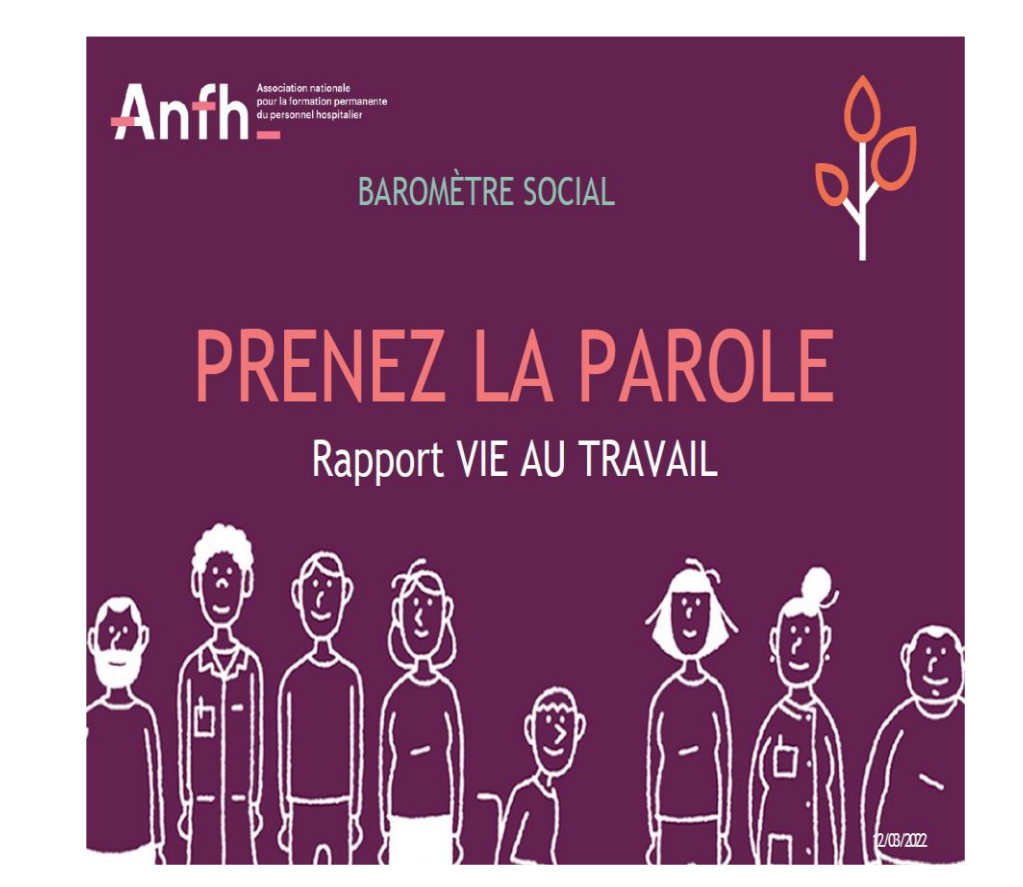

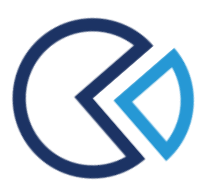

**Résultats uniquement accessibles par l'établissement** dans le strict respect de l'autonomie des établissements

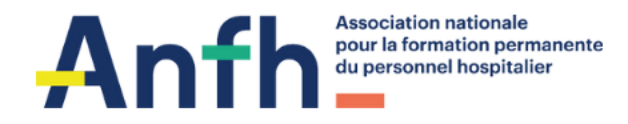

# Résultats de l'enquête:<br>
vous aidez à les comprendre

**[Guide de lecture des résultats](https://www.anfh.fr/limousin/services-aux-etablissements/votre-boite-outils-anfh-qvt) déjà disponible et 14/11/2023 : Atelier de restitution des résultats et d'aide à l'analyse pour**

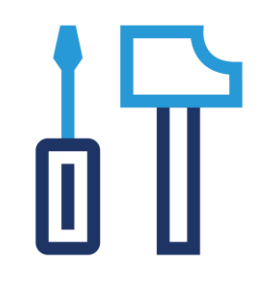

- ✓ vous présenter les résultats consolidés au niveau régional
	- ✓ vous donner un éclairage sur les taux de référence
		- ✓ vous aider à conduire une analyse juste et pertinente

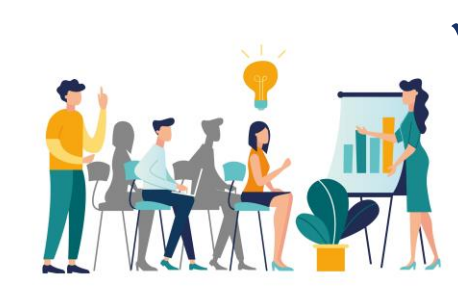

- ✓ vous accompagner à la prise en main des résultats
	- $\checkmark$  et faciliter la restitution des résultats aux équipes

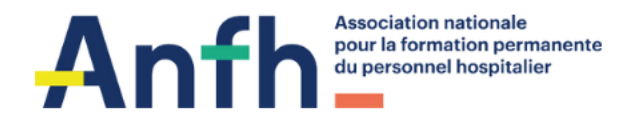

# **Plateforme dématérialisée** 03a

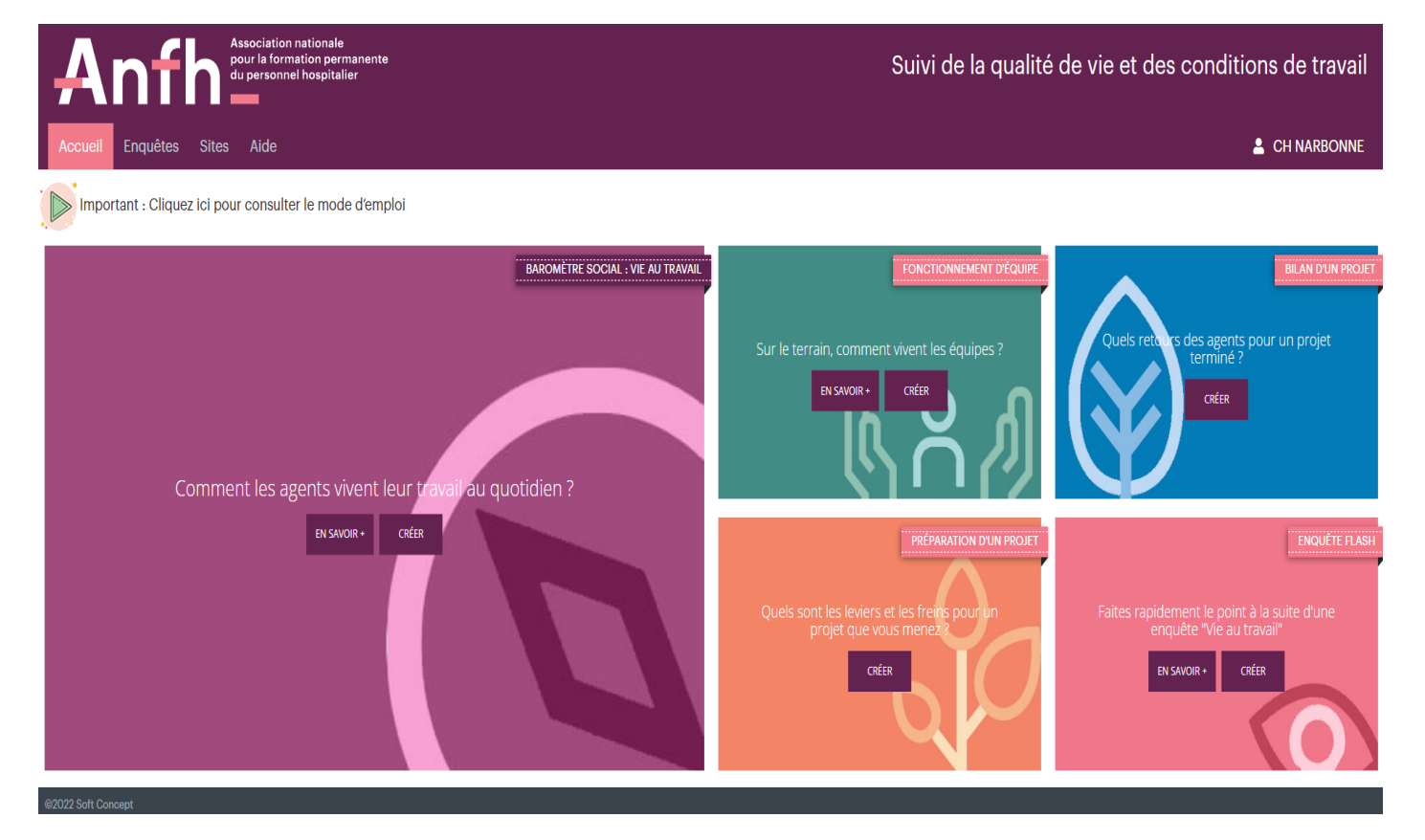

- ✓ **Ergonomie et intuitivité**
- ✓ **Anonymat préservé des répondants**

#### ✓ **RGPD**

✓ **Accessibilité responsive sur smartphone, tablette ou PC** 

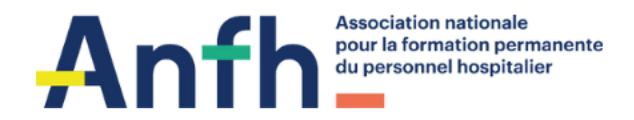

# 03c **Modalités de connexion et fonctionnalités**

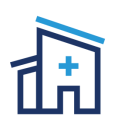

1 accès par établissement **1 1 1 1 integral de la pourra** :

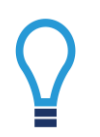

**Login** = « Code adhérent ANFH » : IDF101

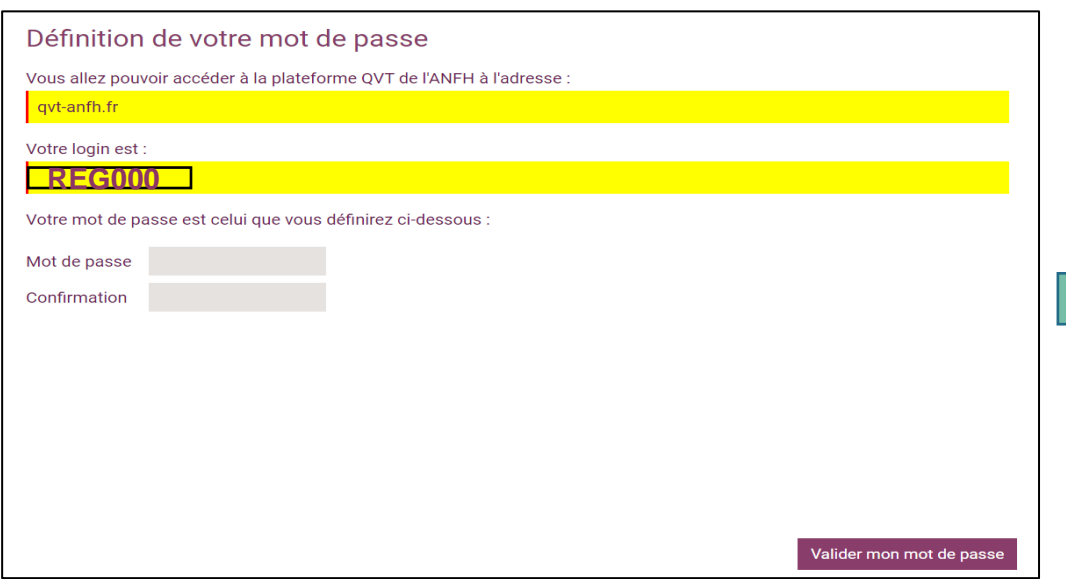

- $\checkmark$  administrer les questionnaires
- $\checkmark$  accéder au rapport de résultats mais pas aux réponses individuelles

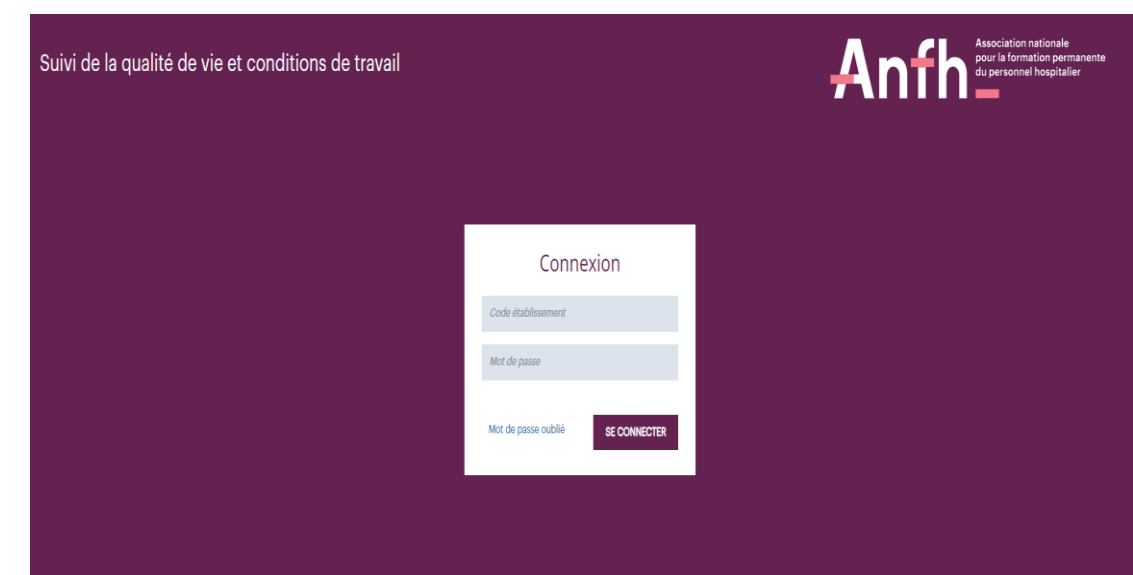

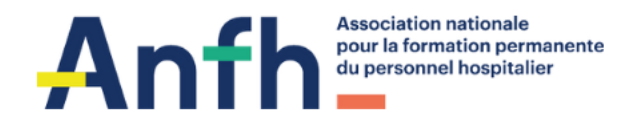

# 03b **Modalités de connexion et fonctionnalités**

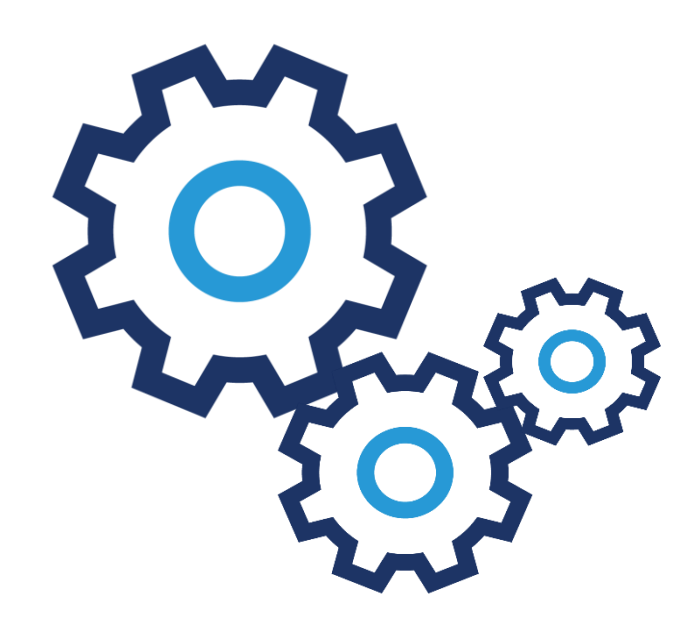

**Administration de la plateforme** 

- ✓ Logo et signature personnalisés
- ✓ Sites de l'établissement
- $\checkmark$  Commentaire en fin de questionnaire
- ✓ Courriers / mails

**Administration d'une enquête** 

- ✓ Génération des codes d'accès
- $\checkmark$  Envoi des codes mail ou courriers
- ✓ Relances
- ✓ Accès au suivi et aux résultats
- $\checkmark$  Supports techniques

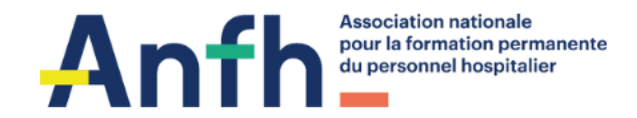

# **Présentation et démonstration de la plateforme dématérialisée qvt-anfh.fr** 04

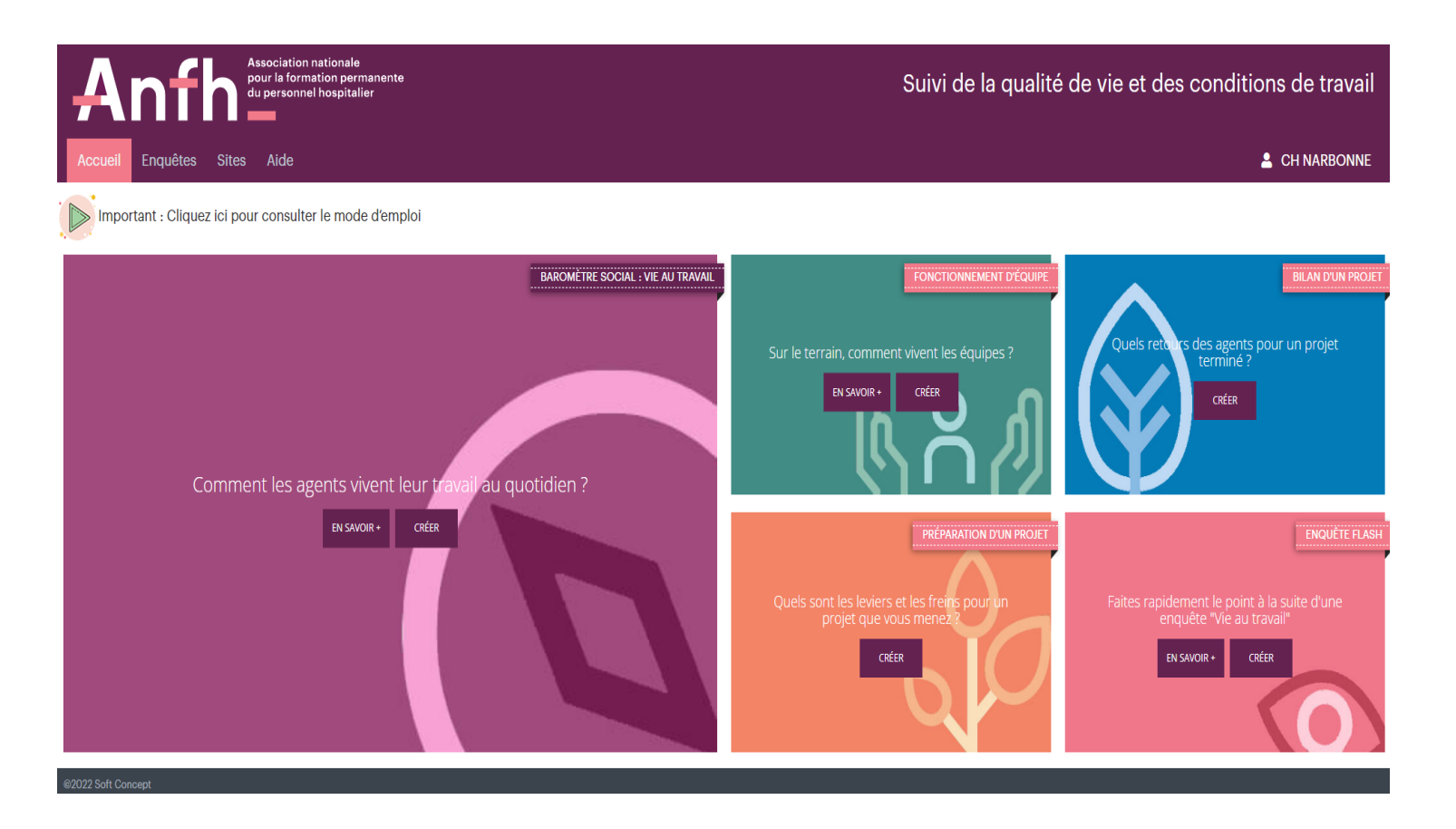

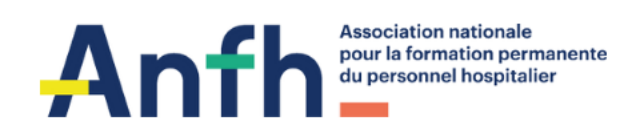

# 05 **Communication et outils**

**Modalités de communication les plus usités pour la transmission des codes d'accès**

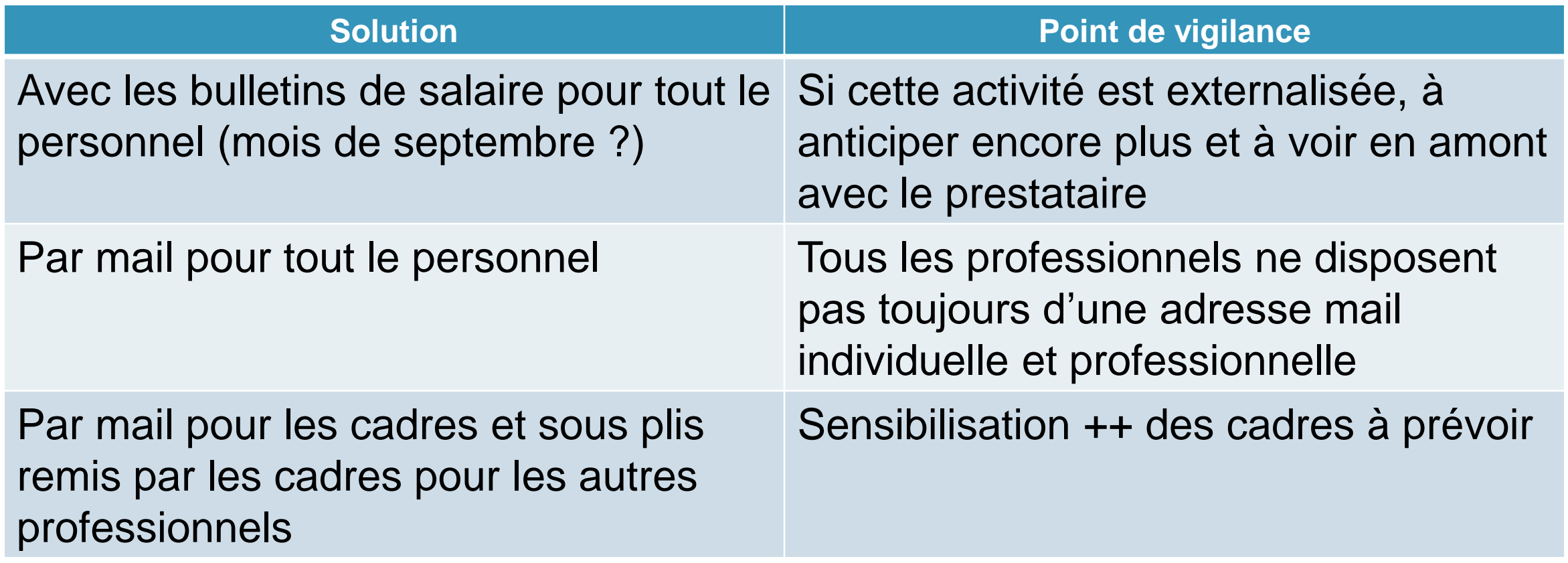

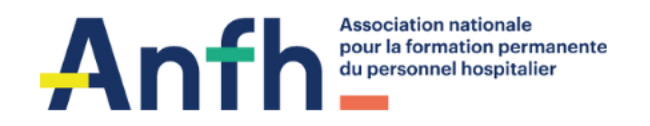

# **Communication et outils**

**Inventaire des différentes modalités de communication des codes d'accès aux agents**

Echanges autour des options envisagées par les participants pour l'envoi des codes aux agents :

- Envoi de tous les codes via les bulletins de salaire de septembre (avec ou sans l'appui d'un prestataire externe) ;
- Envoi de tous les codes par voie postale ;
- Mobilisation éventuelle des cadres en réflexion dans certains établissements.

Echanges autour des modalités de communication au-delà des outils ANFH :

- Affichage dans des lieux stratégiques (couloirs, self, vestiaires, services…)
- Diffusion de l'information sur l'intranet
- Diffusion de l'information sur les téléviseurs dédiés à la communication interne
- Sollicitation des OS pour relayer l'information

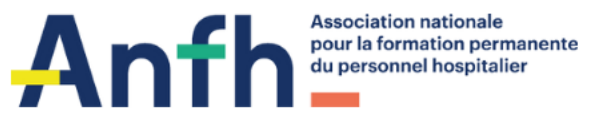

**Exemple de calendrier si communication** via les bulletins de salaire de septembre

 $( )5$ **Communication et outils : 4 affiches chronologiques** 

Juin – juillet – août Pré-campagne

### Début septembre **Annonce**

Enquête Baromètre social

du 25 sept 2023au 22 oct 2023

**Vous avez** 

la parole!

compte!

Parce que votre opinion

Depuis votre ordinateur, votre tablette

sur https://qvt-anfh.fr grâce au

ou votre smartphone, répondez à l'enquête

code à usage unique que vous allez recevoir.

**Fin septembre Relance** 

#### **Fin octobre Remerciements**

Participez à la démarche de qualité de vie au travail de l'établissement!

#### Enquête Baromètre social du 25 sept 2023 au 22 oct 2023

Exprimez-vous sur votre travail et son environnement, sur les conditions dans lesquelles il se déroule, votre perception de l'avenir via un questionnaire anonyme.

#### **Pourquoi?** Établir un état des lieux de la vie dans notre établissement aujourd'hui qui s'appuie sur l'expression de votre

#### Comment ?

Depuis votre ordinateur, votre tablette ou votre smartphone répondez à l'enquête. Les résultats seront traités de manière totalement anonyme

Enquête Baromètre social du 25 sept 2023 au 22 oct 2023

#### **Plus que** quelques jours...

Parce que votre opinion compte!

Depuis votre ordinateur, votre tablette ou votre smartphone, répondez à l'enquête sur https://qvt-anfh.fr grâce au code à usage unique que vous avez reçu.

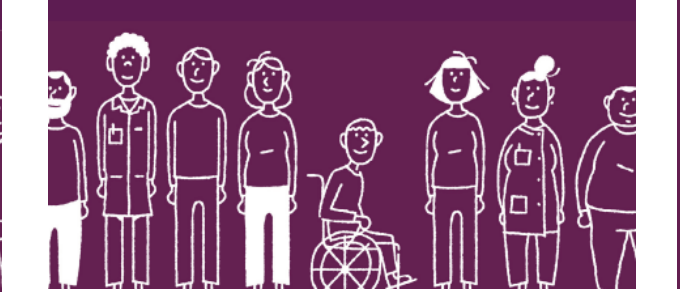

Enquête Baromètre social du 25 sept 2023 au 22 oct 2023

#### **MERCI pour votre** participation!

Vous avez été nombreux à répondre à l'enquête !

Grâce à votre implication, nous pourrons améliorer ensemble la qualité de vie et les conditions de travail

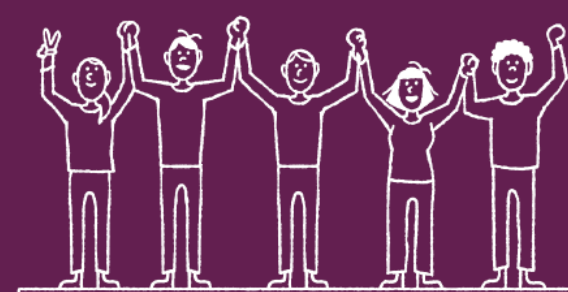

# 06 **Vos prochaines étapes : TO DO LIST à réception du mail de l'ANFH ! Points de vigilance**

Initialiser l'accès via le mail reçu de l'ANFH et naviguez dans les différents onglets pour vous familiariser avec l'outil.

Vérifier que vous visualisez bien l'enquête territoriale via l'onglet « enquêtes » ; c'est à partir de cette enquête que vous devrez créer les codes d'accès pour vos agents.

Ne pas créer une enquête de votre côté, elle a déjà été créée par votre délégation ANFH !

Vérifier/ajustez vos données : informations générales, mot de passe, logo et signature.

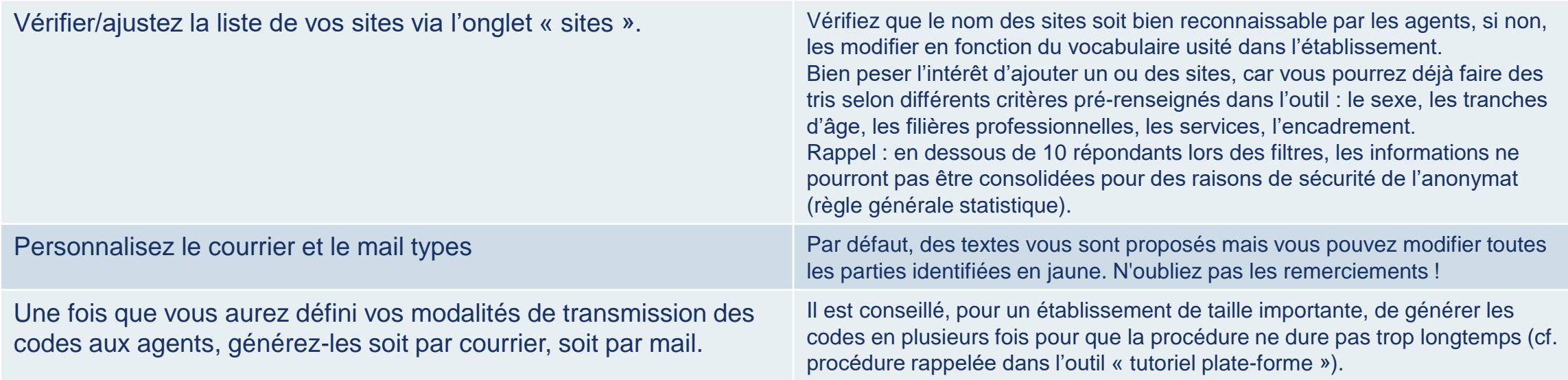

#### **PENSEZ VOTRE COMMUNICATION TOUT AU LONG DU PROCESSUS ET N'OUBLIEZ PAS DE DONNER DE LA VISIBILITE AUX AGENTS SUR LES ECHEANCES DE RESTITUTION !**

**Idée partagée lors de la réunion : prévoir la 1ère communication vers les agents lors de la semaine de la QVT qui se déroulera du 19 au 23 juin 2023 !**

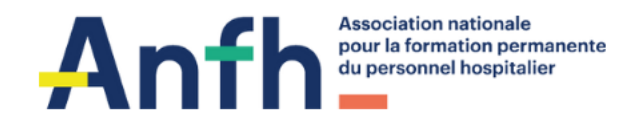

# 07 **Vos référents en délégation**

**Pour toute question relative à la plateforme :**

# **Participez aux visioconférences flash programmées à cet effet**

*liens de connexion disponibles dans le [calendrier d'accompagnement](https://www.anfh.fr/limousin/services-aux-etablissements/votre-boite-outils-anfh-qvt)*

- 20 juin 2023 de 9h à 10h
- 7 juillet 2023 de 13h30 à 14h30
- 5 septembre 2023 de 9h à 10h

**Et/ou passez par l'onglet SUPPORT de la plateforme pour laisser un message** Clara LABOURROIRE (05.57.35.15.48) sera votre interlocutrice via cet espace

## **Pour toute question relative au dispositif QVT ANFH, vos Conseillères formation :**

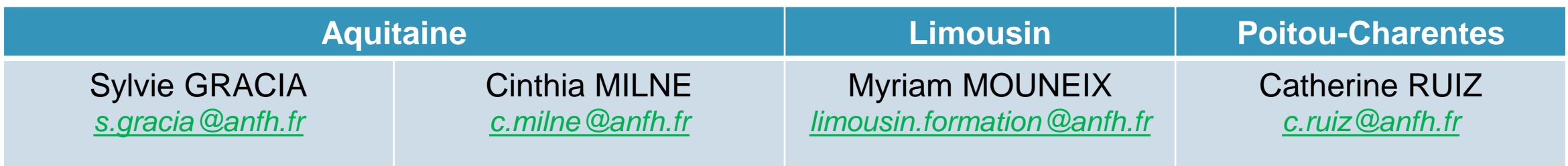